## LAPORAN KERJA PRAKTEK

## PENGELOLAAN INFORMASI DATA KEPENDUDUKAN

## DINAS KEPENDUDUKAN DAN PENCATATAN SIPIL KOTA PANGKALPINANG

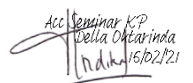

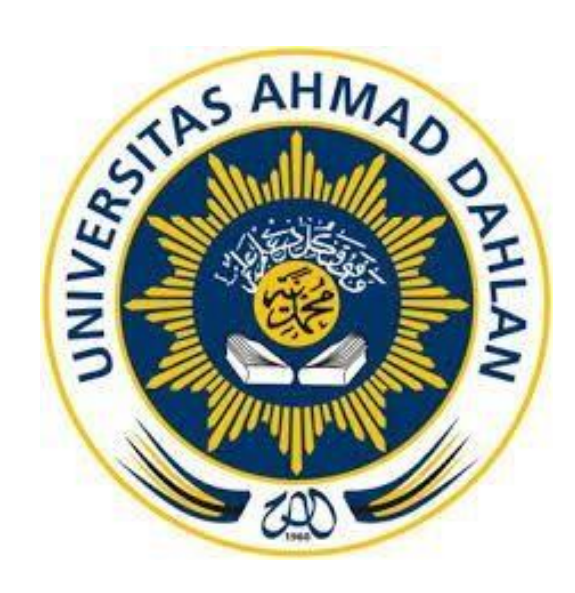

Oleh :

Della Oktarinda Harmi

1800018325

PROGRAM STUDI TEKNIK INFORMATIKA

FAKULTAS TEKNOLOGI INDUSTRI

UNIVERSITAS AHMAD DAHLAN

TAHUN 2020

## <span id="page-1-0"></span>HALAMAN PERSETUJUAN INSTANSI

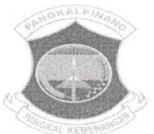

# **HALAMAN PERSETUJUAN INSTANSI**

LAPORAN KERJA PRAKTEK INI DISETUJUI SEBAGAI PROSES PENGAJUAN SEMINAR BAGI

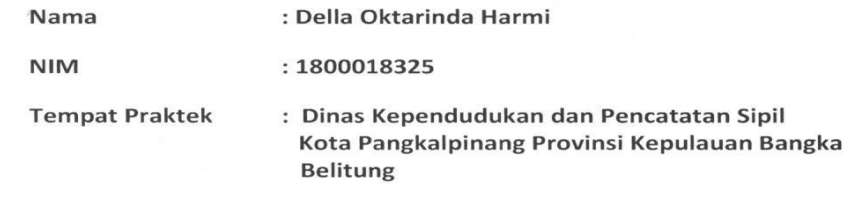

Realisasi Waktu Pelaksanaan: 12 Oktober sampai 04 Desember 2020

Pangkalpinang, 05 Januari 2021

Menyetujui Plt. Kepala Dinas Kependudukan dan Pencatatan Sipil, Ö, **DINASO** ä DUKCAF KAL PARWIN, S.Pd. Mat Pembina NIP: 196807091994121002

## **HALAMAN PENGESAHAN**

#### KERJA PRAKTEK

### PENGELOLAAN INFORMASI DATA KEPENDUDUKAN

<span id="page-2-0"></span>DINAS KEPENDUDUKAN DAN PENCATATAN SIPIL KOTA PANGKALPINANG

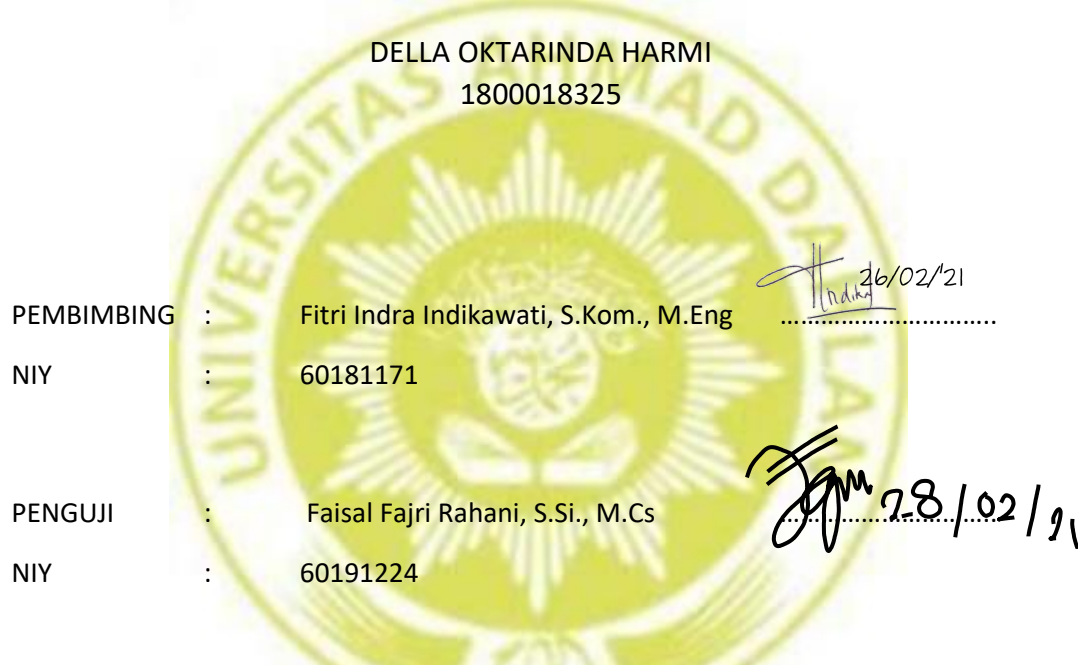

Yogyakarta, 28 Februari 2021

Kaprodi Teknik Informatika

Nur Rochmah Dyah PA, S.T., M.Kom 01/03/2021

NIP. 197608192005012001

#### **Kata Pengantar**

<span id="page-3-0"></span>Puji dan syukur Alhamdulillah saya panjatkan kehadirat Allah SWT yang telah menganugerahkan taufik dan hidayahNya sehingga saya telah dapat menyelesaikan tugas Kerja Praktek (Magang) ini. Demikian juga shalawat dan salam saya sampaikan kepada junjungan Kita Nabi Muhammad SAW yang telah berjasa dalam membawa umat manusia dari alam kegelapan ke alam yang penuh cahaya Islam.

Selanjutnya laporan Kerja Praktek (Magang) ini disusun dalam rangka memenuhi syarat perkuliahan sebagai salah satu mata kuliah wajib yang harus dipenuhi guna nantinya dapat menyelesaikan pendidikan pada Universitas Ahmad Dahlan Yogyakarta. Dalam menyelesaikan Kerja Praktek (Magang) ini saya telah banyak bantuan dan bimbingan dari berbagai pihak. Oleh karena itu, pada kesempatan ini saya menyampaikan ucapan terima kasih kepada :

- 1. Ayahanda dan Ibunda tercinta yang telah banyak memberikan bantuan yang tak terhitung nilainya dalam menyelesaikan Kerja Praktek ini, baik moral maupun materi.
- 2. Yth. Bapak Nuril Anwar, S.T., M.Kom selaku Dosen Mata Kuliah Kerja Praktek (Magang) yang telah banyak membantu dalam memberikan pemahaman terhadap materi Kerja Praktek ini hingga selesainya Kerja Praktek ini.
- 3. Yth Ibu Fitri Indra Indikawati, S.Kom., M.Eng selaku Dosen Pembimbing Kerja Praktek saya yang telah banyak membantu dan mencurahkan pikirannya dalam memberikan bimbingan kepada saya hingga selesainya Kerja Praktek ini.
- 4. Yth. Ibu Indah Juniarti S.Kom selaku Pembimbing lapangan saya yang telah banyak membantu saya dalam melakukan tugas saya sejak dari mulai Kerja Praktek sampai selesai.
- 5. Yth. Kepala Dinas Kependudukan dan Pencatatan Sipil Kota Pangkalpinang yang telah menerima saya untuk melakukan Kerja Praktek
- 6. Yth. Kepala PIAK beserta staff yang telah banyak membimbing dan membantu saya dalam menyelesaikan Kerja Praktek sampai selesai.

Semoga amal baik yang telah disumbangkan mendapat balasan pahala dari Allah SWT. Mudah mudahan Kerja Praktek ini akan bermanfaat bagi kita semua.

#### Daftar Isi

<span id="page-4-0"></span>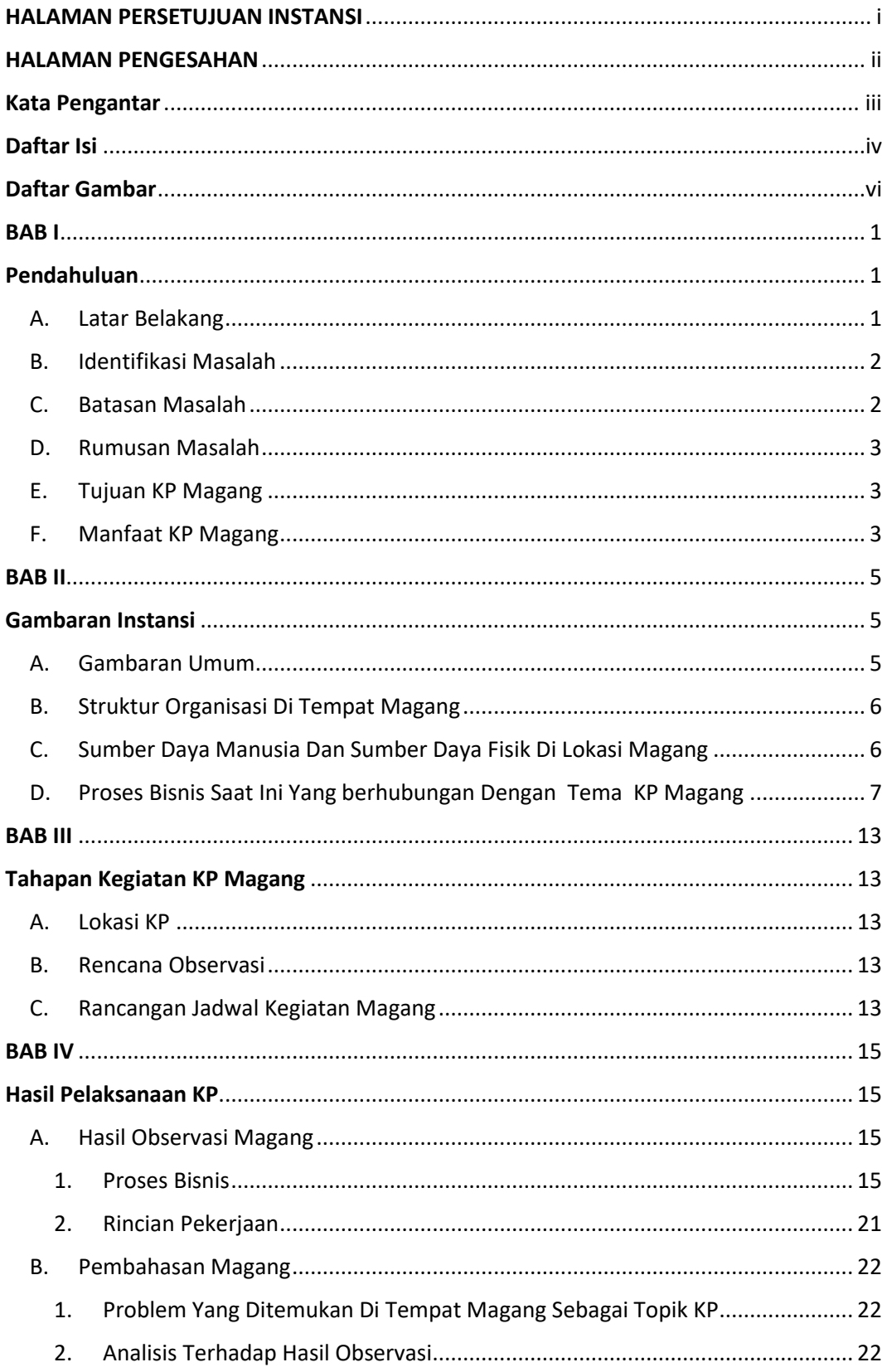

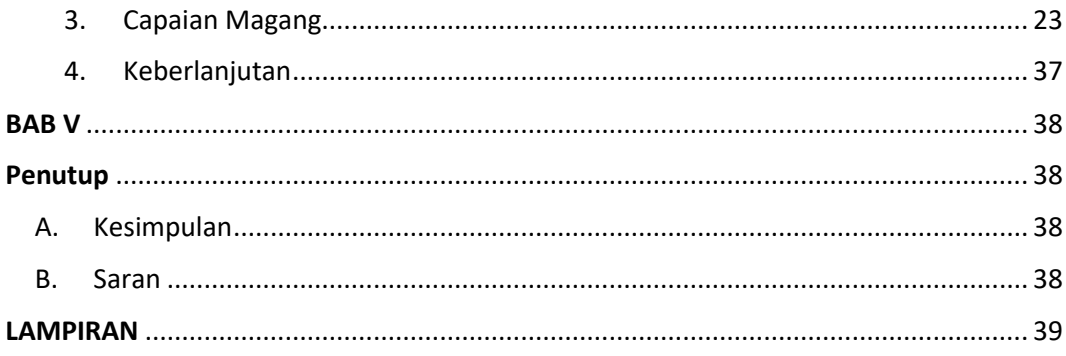

#### **Daftar Gambar**

<span id="page-6-0"></span>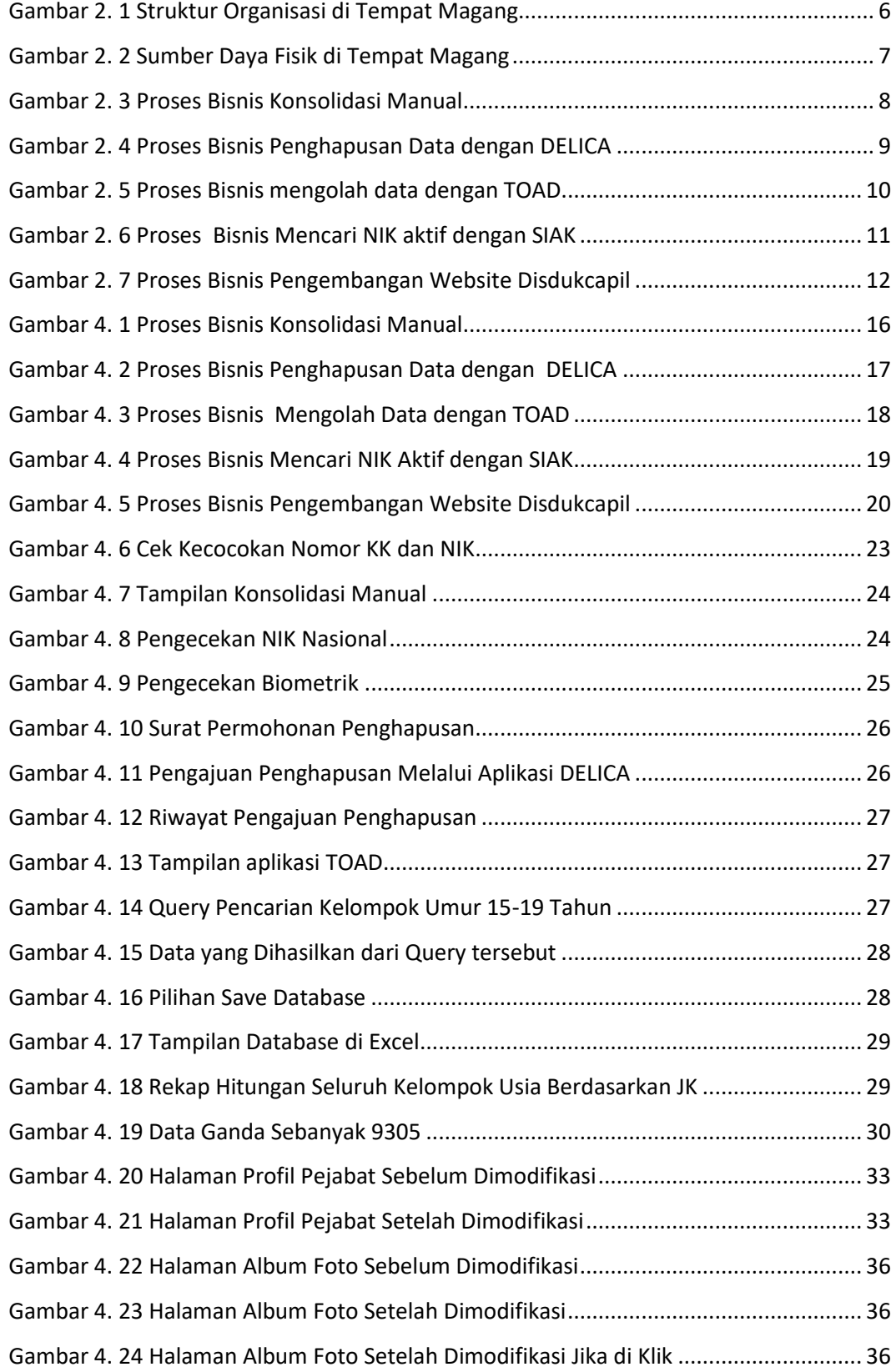

#### **Daftar Tabel**

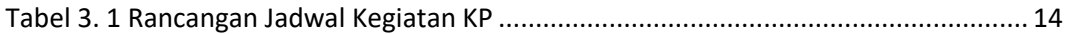